$,$  tushu007.com

## <<3ds max >>

书名:<<3ds max三维动画制作>>

- 13 ISBN 9787302180227
- 10 ISBN 7302180229

出版时间:2008-12

页数:247

PDF

更多资源请访问:http://www.tushu007.com

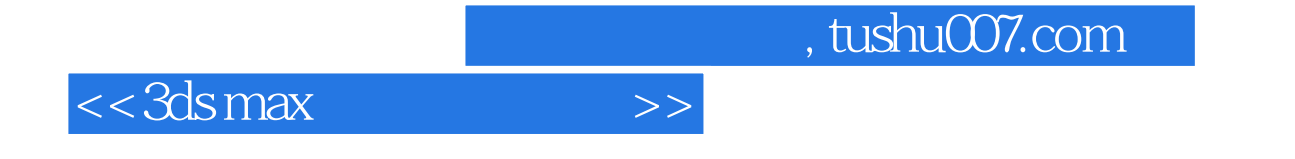

 $3d$ s max 9

## $<<3dsmax$

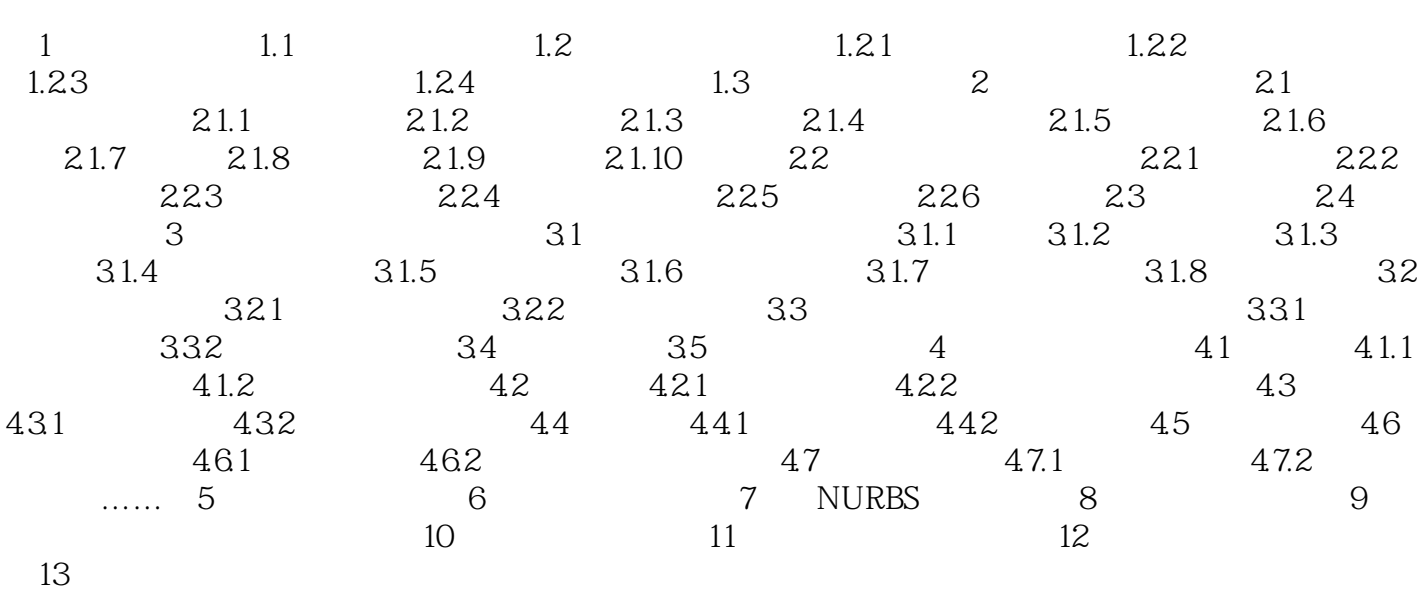

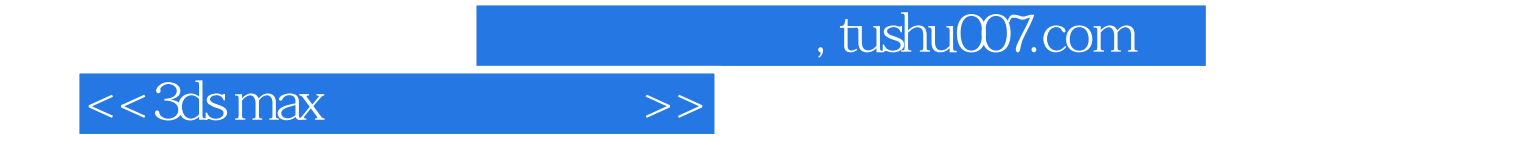

本站所提供下载的PDF图书仅提供预览和简介,请支持正版图书。

更多资源请访问:http://www.tushu007.com